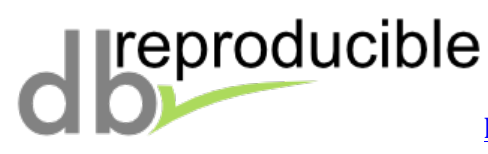

## **Quick Guide for Authors**

- 1. The chair of the committee will put you in touch with one of the reviewers.
- 2. Provide access to your code through a repository or an archive.
- 3. Provide access to the necessary datasets either through (i) links to data sources, (ii) direct access to archives, and/or (iii) data generators.
- 4. You can also provide alternate data inputs (e.g., smaller), especially in the case of experiments where the original datasets is very long running.
- 5. The more important part of the submission is a main script that brings all the above together: Include in your code a main script that will install all systems needed, download or generate all data and run all experiments from your paper. If for some technical reasons this is too hard to achieve in your case, provide >1 scripts that do the above steps individually along with examples of the input needed in each script/step.
- 6. Provide a detailed specification of the hardware needed to run these experiments. You may also provide alternate hardware specifications that will work out in case the original one is not available. If the hardware required is rare you may work with the reviewer to provide remote access directly to your hardware if possible.
- 7. Provide an estimate of the time needed to run the experiments on the tested hardware. If the time needed is significant  $-$  e.g., more than a couple of days  $-$  provide individual times per experiment/graph as well. If the process includes downloading data or lengthy systems installation steps please provide time estimates for those as well (for vour hardware).
- 8. Provide a detailed specification of the software stack needed (OS, kernel, libraries).
- 9. The committee strongly encourages you to use **ReproZip** (http://vidanyu.github.io/reprozip) to package your submissions. ReproZip automatically detects all dependencies for your experiments and packs your experiment along with all necessary data files, libraries, environment variables and options. ReproZip also supports Vagrant-built virtual machines and Docker containers, making it possible to run your experiments on different architectures. Make sure to inform your reviewer that you are using ReproZip.

A great submission contains code, data, and a main script that repeats all experiments along with a short (1-2 page) PDF note that contains examples on how to use the script, as well as hardware/software specifications and time estimates.

The reviewer will contact you directly if any issues occur so you can work together to reproduce the results.

For successful papers, the process will result in a short report that you may edit together with the reviewer, while the paper will receive the reproducible label that will be visible in the ACM library and materials (code, reports, etc) will be maintained online and accessible to the rest of the community.

This is a quick guide. Please read the db-reproducibility webpage for more details, best practices, and access to tutorials (http://db-reproducibility.seas.harvard.edu/).